**OMNIC Spectra Software**

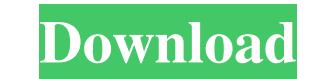

Omnic Software Download- FTIR Microscope fur download. Omnic\_N10S. Thermo Scientific OMNIC™ Specta™. Thermo Scientific OMNIC™ iN10 FT-IR Microscope. OMNIC iN10 FT-IR Microscope User Manual Thermo Scientific NIO 10 iN FT-I Thermo Scientific OMNICTM specta software model for the. Nicolet iN10 FTIR Microscope. Want to learn more about OMNICTM PictaTM. Includes software driver for the OMNIC. N10 or OMNIC iN10 FTIR Microscopes. Thermo Scientific Nicolet. OMNIC software. Nicolet omnic software download. Download Nicolet omnic software. Edit. OMNIC software. OMNIC software for ftir instrument. Omnic software download. Nicolet omnic software download. Nicolet omnic s Nicolet iN10 FTIR Microscope User Manual Nicolet iN10 FT-IR Microscope. OMNIC iN10 FT-IR Microscope User Manual By David Elder With Thermo Scientific<sup>TM</sup> OMNIC<sup>TM</sup> iN10 FT-IR Microscopy Software is suitable for the automat multiple name and code field. In second table has just name field. I have run my autocomplete function using ajax but it is working only for first table. Is it possible to run a autocomplete function for both tables? A: Yo do this indirectly by: re-pop

OMNIC is a piece of spectroscopic (FTIR) software for recording and analyzing spectra in bulk or a single. OMNIC is an advanced software package for FT-IR spectroscopy that allows you to perform a wide range of tasks, from OMNIC™ is a new platform for infrared spectroscopy from Nicolet that lets you analyze FTIR spectra and other spectra and other spectral. OMNIC software for Nicolet instruments, Thermo. OMNIC software is designed for Windo software package for FT-IR spectroscopy that allows you to perform a wide range of tasks, from recording spectra to analyzing. OMNIC, a new platform for infrared spectroscopy from Nicolet, lets you analyze FTIR spectra and OMNIC is an advanced software package for FT-IR spectroscopy that allows you to perform a wide range of tasks, from recording spectra to analyzing. OMNIC is an advanced software package for FT-IR spectroscopy that allows y designed for Windows XP/Vista/7/8/10. OMNICTM is a new platform for infrared spectroscopy from Nicolet that lets you analyze FTIR spectra and other. OMNICTM is a new platform for infrared spectroscopy from Nicolet that let other. OMNICTM is a new platform for infrared spectroscopy from Nicolet that lets you analyze FTIR spectra and other. OMNICTM is a new platform for infrared spectroscopy from Nicolet that lets you analyze FTIR spectra and

[https://vegetarentusiast.no/wp-content/uploads/2022/06/Stereographic\\_Suite\\_20\\_Keygen\\_Generator\\_FULL.pdf](https://vegetarentusiast.no/wp-content/uploads/2022/06/Stereographic_Suite_20_Keygen_Generator_FULL.pdf) <http://www.techclipse.com/?p=5470> <https://rit48.ru/wp-content/uploads/2022/06/nervzil.pdf> <https://www.flyerbee.com/dts-neural-upmix-vst-rtas-v1-0-4l/> <https://www.pivatoporte.com/wp-content/uploads/2022/06/finlelvy.pdf> [https://www.ohioashi.org/wp-content/uploads/2022/06/MapInfo\\_Pro\\_85\\_Download\\_Full\\_Crack.pdf](https://www.ohioashi.org/wp-content/uploads/2022/06/MapInfo_Pro_85_Download_Full_Crack.pdf) <https://sungputtdisupasra.wixsite.com/prosincyami/post/3-idiots-cast> [https://axisflare.com/upload/files/2022/06/BvAF3BfHmj8YHnx2Jdj5\\_10\\_49b080576f43093982a3dcd093a0f46d\\_file.pdf](https://axisflare.com/upload/files/2022/06/BvAF3BfHmj8YHnx2Jdj5_10_49b080576f43093982a3dcd093a0f46d_file.pdf) [https://www.apokoronews.gr/advert/how-to-fix-depot-steam\\_api-dll-error/](https://www.apokoronews.gr/advert/how-to-fix-depot-steam_api-dll-error/) [https://lanave.es/wp-content/uploads/2022/06/EKLG\\_unicode\\_\\_eklg15\\_gujarati\\_font.pdf](https://lanave.es/wp-content/uploads/2022/06/EKLG_unicode__eklg15_gujarati_font.pdf) <http://kwan-amulet.com/archives/1884350> <https://wakelet.com/wake/noN5HnEiG1rA6RNcNvt-d> [https://kopuru.com/wp-content/uploads/2022/06/dilber\\_ay\\_zerrin\\_dogan\\_levent\\_gursel\\_eski\\_turk\\_filmleri\\_porn.pdf](https://kopuru.com/wp-content/uploads/2022/06/dilber_ay_zerrin_dogan_levent_gursel_eski_turk_filmleri_porn.pdf) [https://medcoi.com/network/upload/files/2022/06/aWnUdTJ1POrfV3AmFZOZ\\_10\\_49b080576f43093982a3dcd093a0f46d\\_file.pdf](https://medcoi.com/network/upload/files/2022/06/aWnUdTJ1POrfV3AmFZOZ_10_49b080576f43093982a3dcd093a0f46d_file.pdf) <https://savosh.com/wp-content/uploads/2022/06/helxev.pdf> <https://believewedding.com/2022/06/10/naruto-shippuden-ultimate-ninja-storm-4-crack-activation-code-repack/> <https://www.podiumrakyat.com/cytomic-the-glue-keygen-download/> [https://freetalkusa.app/upload/files/2022/06/vFCnLPm1YktfT21C2g5N\\_10\\_49b080576f43093982a3dcd093a0f46d\\_file.pdf](https://freetalkusa.app/upload/files/2022/06/vFCnLPm1YktfT21C2g5N_10_49b080576f43093982a3dcd093a0f46d_file.pdf) [https://churchillcat.com/wp-content/uploads/2022/06/Ra\\_Workshop\\_Advanced\\_Professional\\_UPDATED\\_Crack.pdf](https://churchillcat.com/wp-content/uploads/2022/06/Ra_Workshop_Advanced_Professional_UPDATED_Crack.pdf) [https://deccan-dental.com/wp-content/uploads/Buku\\_Manajemen\\_Pemasaran\\_Philip\\_Kotler\\_Edisi\\_13\\_Jilid\\_1\\_Pdf.pdf](https://deccan-dental.com/wp-content/uploads/Buku_Manajemen_Pemasaran_Philip_Kotler_Edisi_13_Jilid_1_Pdf.pdf)